## **Creating Targeted Sessions and Functions**

Last Modified on 07/09/2024 12:50 am EDT

## **Creating Targeted Sessions and Functions**

OnAIR offers a powerful feature where you can target filter selected attendees to view a specific session, workshop, virtual networking function or virtual group conversation.

This is done in Live Stream or Virtual Function Access.

Simply select the Target Group Option and then filter for the specific attendee type you wish to give access to.

You can filter on any aspect of the EventsAir database, including:

- Registration Types
- Marketing Tags
- Contact Details such as Country
- Any other data field as required

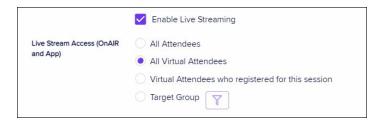